# Virtueller Motorprüfstand

Prüfstand der Zukunft: Echtzeitfähige thermodynamische Motormodelle für virtuellen Prüfstand bei Hyundai Motor Europe Technical Center GmbH<br>  $d\varphi$ <br>  $d\varphi$ <br>  $dm_i$  (y) =  $m_i$ ,  $m$ <br>  $dm_i$ ,  $cyl$  =  $m_i$ ,  $m$  na

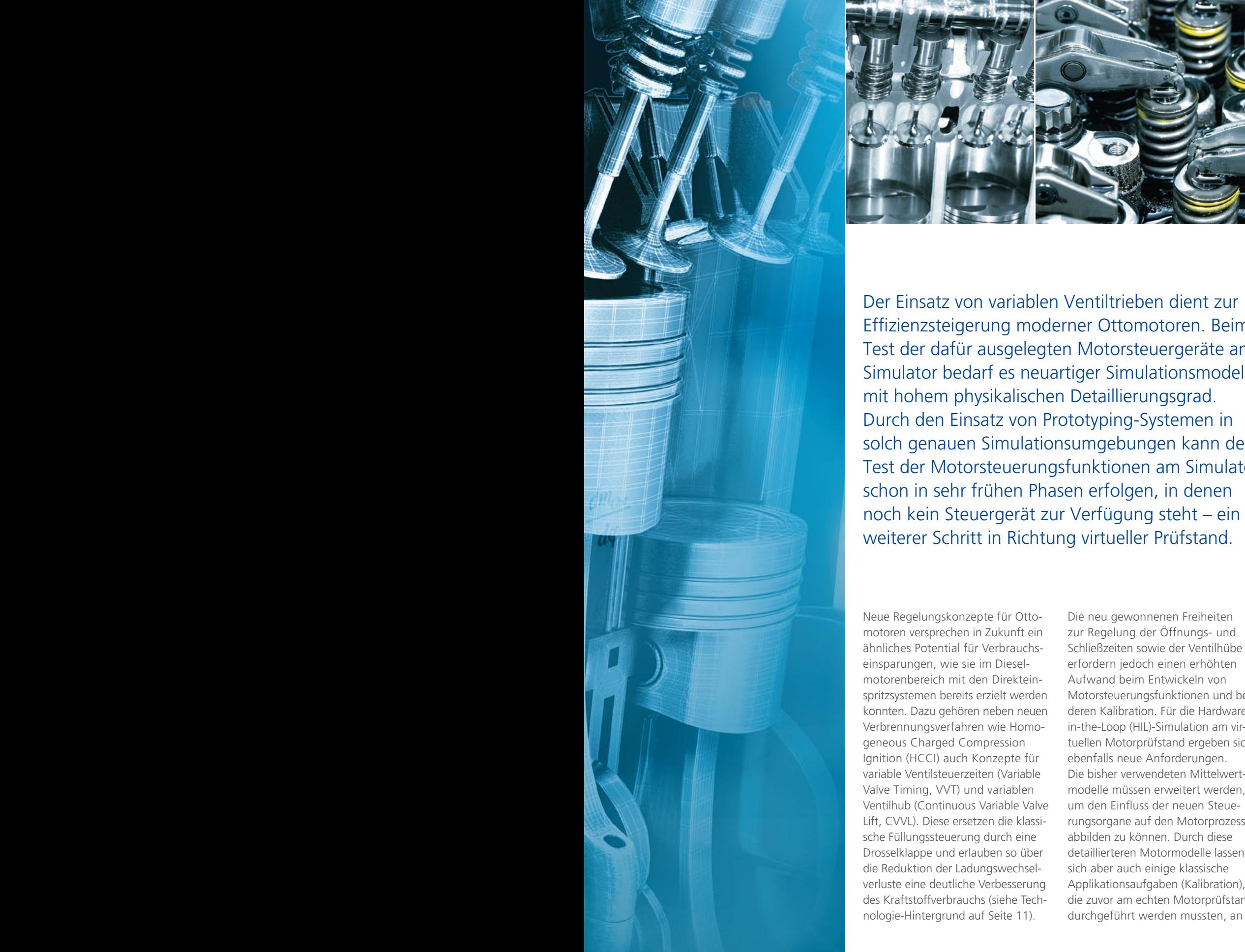

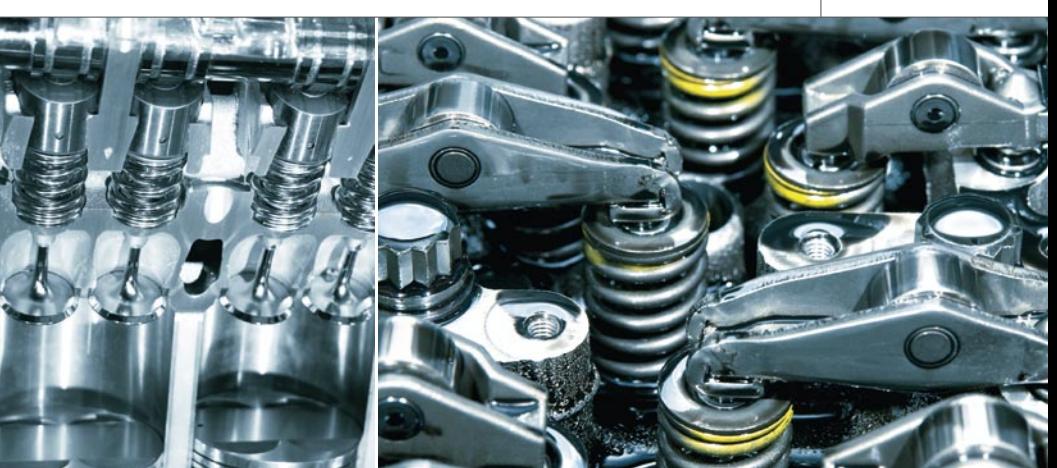

seite 7

Der Einsatz von variablen Ventiltrieben dient zur Effizienzsteigerung moderner Ottomotoren. Beim Test der dafür ausgelegten Motorsteuergeräte am Simulator bedarf es neuartiger Simulationsmodelle mit hohem physikalischen Detaillierungsgrad. Durch den Einsatz von Prototyping-Systemen in solch genauen Simulationsumgebungen kann der Test der Motorsteuerungsfunktionen am Simulator schon in sehr frühen Phasen erfolgen, in denen

Neue Regelungskonzepte für Ottomotoren versprechen in Zukunft ein ähnliches Potential für Verbrauchseinsparungen, wie sie im Dieselmotorenbereich mit den Direkteinspritzsystemen bereits erzielt werden konnten. Dazu gehören neben neuen Verbrennungsverfahren wie Homogeneous Charged Compression Ignition (HCCI) auch Konzepte für variable Ventilsteuerzeiten (Variable Valve Timing, VVT) und variablen Ventilhub (Continuous Variable Valve Lift, CVVL). Diese ersetzen die klassische Füllungssteuerung durch eine Drosselklappe und erlauben so über die Reduktion der Ladungswechselverluste eine deutliche Verbesserung des Kraftstoffverbrauchs (siehe Technologie-Hintergrund auf Seite 11).

Die neu gewonnenen Freiheiten zur Regelung der Öffnungs- und Schließzeiten sowie der Ventilhübe erfordern jedoch einen erhöhten Aufwand beim Entwickeln von Motorsteuerungsfunktionen und bei deren Kalibration. Für die Hardwarein-the-Loop (HIL)-Simulation am virtuellen Motorprüfstand ergeben sich ebenfalls neue Anforderungen. Die bisher verwendeten Mittelwertmodelle müssen erweitert werden, um den Einfluss der neuen Steuerungsorgane auf den Motorprozess abbilden zu können. Durch diese detaillierteren Motormodelle lassen sich aber auch einige klassische Applikationsaufgaben (Kalibration), die zuvor am echten Motorprüfstand durchgeführt werden mussten, an

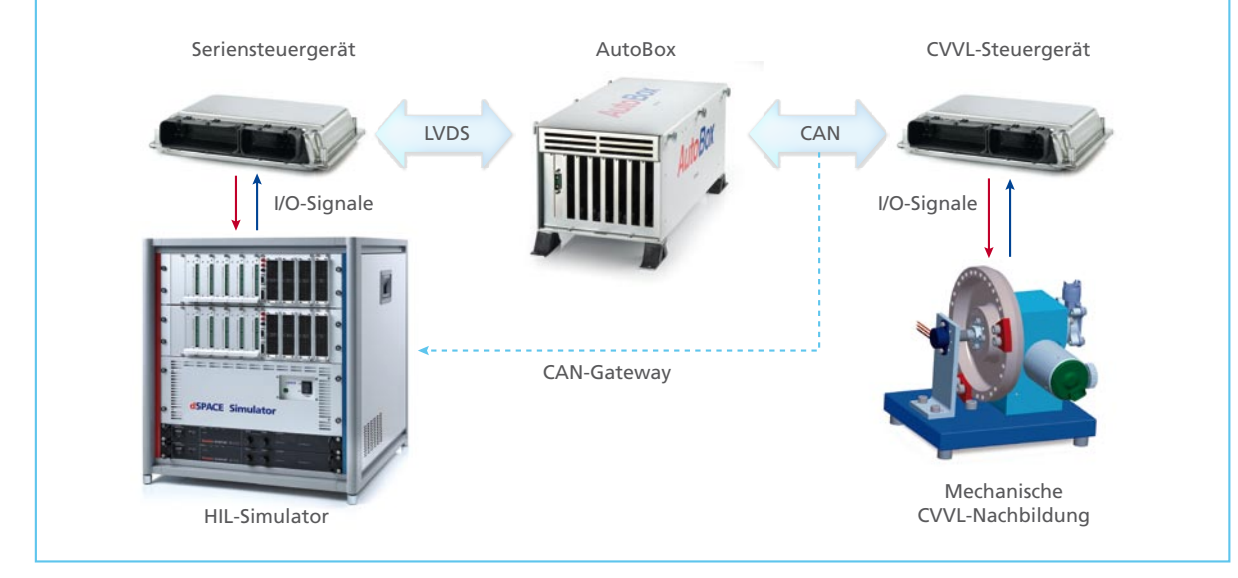

*Abbildung 1: Aufbau des HIL-Systems mit Seriensteuergeräten, AutoBox für die neuen CVVL-Funktionen und einer Echtlast zur Bestimmung des Ventiltrieb-Istwertes.* 

den HIL-Prüfstand verlagern. Der Übergang zu physikalisch basierten echtzeitfähigen Motormodellen erlaubt somit, den modellbasierten Entwicklungsprozess durchgängiger und die gesamte Entwicklung effizienter zu gestalten.

# **Entwicklung eines vollvariablen Ventiltriebes**

Bei der Hyundai Motor Europe Technical Center GmbH in Rüsselsheim werden im Rahmen eines Vorentwicklungsprojektes Motorsteuerungsfunktionen für einen Ottomotor mit vollvariablem Ventiltrieb untersucht. Dabei wird ein existierendes Motorsteuergerät für einen Ottomotor mit Hilfe einer dSPACE AutoBox als Rapid Control Prototyping (RCP)-System im Bypassmodus

#### *Patrizio Agostinelli*

*Patrizio Agostinelli ist verantwortlich für die Entwicklung von neuen Regelkonzepten in der Vorentwicklung Ottomotoren beim Hyundai Motor Europe Technical Center in Rüsselsheim, Deutschland*

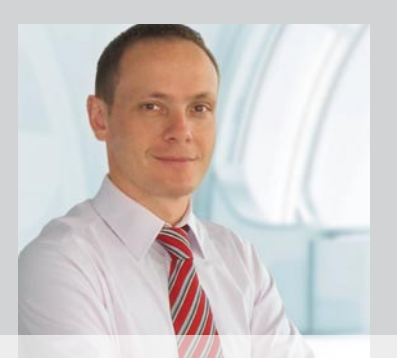

(siehe Technologie-Hintergrund) um eine Steuergerätefunktion für einen variablen Ventilhub ergänzt. Mit dem neuen zylinderinnendruckbasierten Motormodell ASM Gasoline InCylinder konnte die neue Funktion bereits in einem frühen Entwicklungsstadium am HIL-Simulator getestet und kalibriert werden. ASM Gasoline InCylinder gehört zu den Automotive Simulation Models (ASM) von dSPACE.

#### **Aufbau des Regler-Prototyps**

Das Seriensteuergerät für einen drosselklappengesteuerten Ottomotor und die AutoBox, auf der die neuen Funktionen ausgeführt werden, bilden die Hardware-Komponenten des Regler-Prototyps. Die im Seriensteuergerät implementierte drosselklappenbasierte Füllungssteuerung wurde deaktiviert. Die neuen Funktionen für den variablen Ventilhub auf dem Prototyping-System ersetzen die bisherige Füllungssteuerung und werden im Bypassing mit dem Steuergerät betrieben (siehe Technologie-Hintergrund). Somit kann die bestehende Softwarestruktur des Seriensteuergerätes weitgehend erhalten bleiben.

# **Aufgaben des HIL-Simulators**

Die Aufgabe des HIL-Systems besteht darin, das Zusammenspiel zwischen Füllungsanforderung auf dem Seriensteuergerät, der Füllungssteuerung

auf dem Prototyping-System und der berechneten Motorfüllung im Modell in Echtzeit zu simulieren. Um den Einfluss eines variablen Ventilhubes auf den Motorprozess berechnen zu können, wurde ASM Gasoline InCylinder eingesetzt. Diese neue Generation von Motormodellen berechnet die Zylinderfüllung abhängig von dem durch die Ein- und Auslassventile strömenden Gasgemisch. Dadurch kann der Einfluss von variablen Ventiltrieben leicht in der Simulation berücksichtigt werden. Auch die einlassseitige Hubvariabilität ließ sich durch den offenen und modularen Aufbau der Motormodelle im Rahmen dieses Projektes einfach integrieren.

#### **Technische Umsetzung**

Das Seriensteuergerät wurde mit einem DCI-GSI Bypass- und Applikationsmodul zum Entwicklungssteuergerät erweitert und ist über eine schnelle Low Voltage Differential Signaling (LVDS)-Verbindung mit dem Prototypingsystem dSPACE AutoBox verbunden (Abbildung 1). Die Berechnung der gewünschten Zylinderfüllung erfolgt auf dem Seriensteuergerät.

Über die LVDS-Verbindung steht dieser Wert der in Entwicklung befindlichen Funktionen auf der AutoBox zur Verfügung. Diese berechnet die notwendige Ventilerhebung und sendet sie per CAN-Bus an ein weiteres

"Durch die Verwendung des HIL-Simulators und des neuen zylinderinnendruckbasierten Motormodells konnten wir sehr schnell und sehr effizient neue Algorithmen für die Lastregelung eines Ottomotors mit vollvariablem Ventiltrieb entwickeln und validieren, die wir dann im Prototypfahrzeug erfolgreich anwenden konnten."

*Patrizio Agostinelli, Hyundai Motor Europe Technical Center* 

Steuergerät, den CVVL Driver, welches die mechanische Ventilregelung enthält. Um eine realistische Rückmeldung für die Positionssensoren des CVVL Drivers realisieren zu können, wurde der mechatronische Teil des Ventiltriebes als Echtlast aufgebaut. Somit kann auch das CVVL-Driver-Steuergerät im geschlossenen Regelkreis betrieben werden. Ein Ersatzmodell der CVVL-Strecke wurde im HIL-Simulator zusätzlich eingebaut. Daher kann die HIL-Simulation des variablen Ventilhubes nicht nur mit dem rückgemessenen Hub der Echtlast, sondern auch mit dem modellierten Hub arbeiten. Die notwendigen Signale zwischen AutoBox und CVVL

Driver werden über ein CAN Gateway der HIL-Simulation zur Verfügung gestellt. Somit konnte das HIL-System auch ohne Echtlast und CVVL Driver in Betrieb genommen werden, was die Wartbarkeit und die Flexibilität erhöht und hilft, mögliche Fehlerquellen einzuschränken.

## **Funktionsstruktur von Regler und Strecke**

Auf dem Seriensteuergerät wird aus der aktuellen Drehzahl und der Gaspedalstellung das Fahrerwunschmoment berechnet und darauf folgend die dazu notwendige Führungsgröße "Füllung" ermittelt (Abbildung 2). Die Aufgabe der Füllungssteuerung

besteht darin, zu einer gewünschten Zylinderfüllung die passende füllungsbeeinflussende Stellgröße zu berechnen. Diese Stellgröße ist im herkömmlichen System die Drosselklappe, wenn man den Einfluss der Ventilsteuerzeiten aus Vereinfachungsgründen weglässt. Im CVVL-Betrieb ist die Stellgröße der Ventilhub des Einlassventils. Diese Umrechnung, die auf der AutoBox ausgeführt wird, erfolgt meist über eine modellbasierte Vorsteuerung, überlagert mit einem Adaptionsalgorithmus, der den Modellfehler ausgleicht. Der berechnete Sollhub wird an den CVVL-Driver übertragen, der die mechanische Ventilregelung

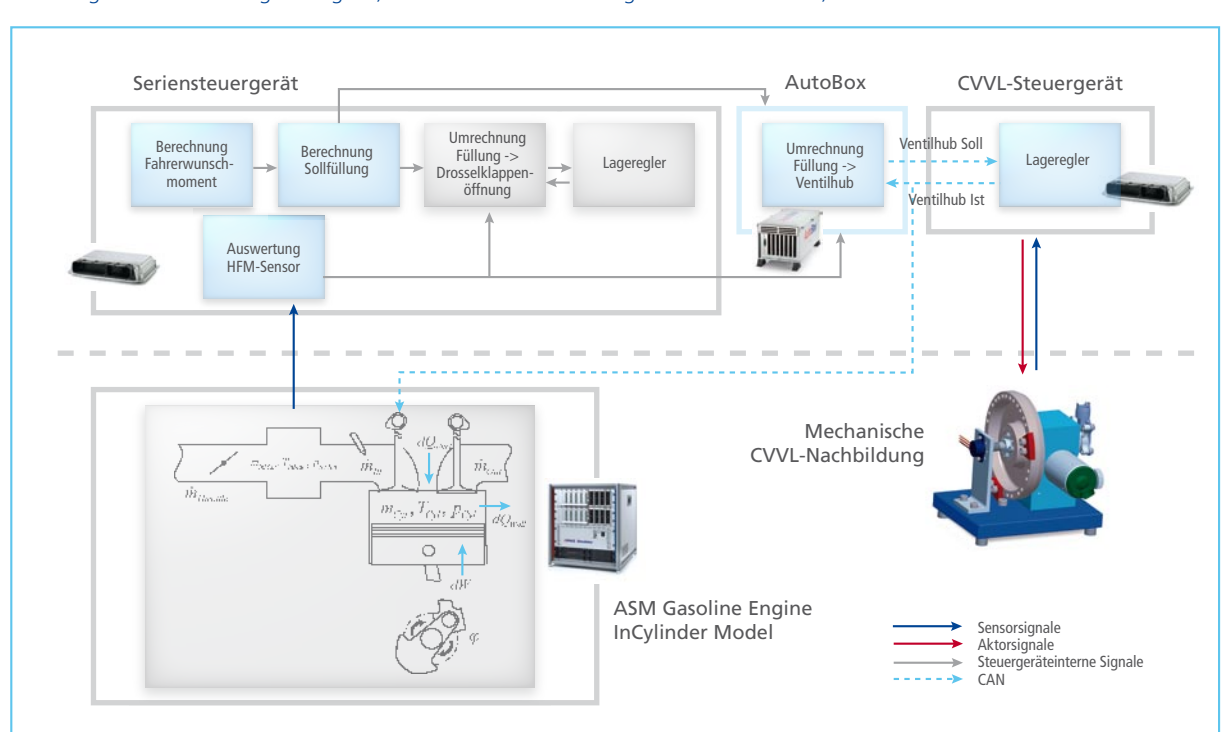

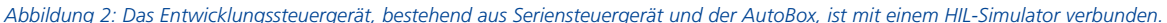

enthält und den Isthub zurücksendet. Der Isthub wird zusammen mit anderen Größen, z.B. Ansaugdruck/-temperatur, Drehzahl, Steuerzeiten, für die berechnete Ist-Füllung verwendet. Für die Adaption wird zusätzlich die gemessene Zylinderfüllung benötigt. Dafür wertet das Steuergerät den Massenstrom im Ansaugtrakt mit Hilfe eines Heißfilm-Luftmassenmessers (HFM) aus. Alle benötigten Messgrößen können

in dem gewählten Aufbau aus RCP-/ HIL-System und Seriensteuergerät dem Streckenmodell entnommen werden, das auf einem HIL-Simulator ausgeführt wird. Zum Beispiel stellt das Motormodell den simulierten Massenstrom im Ansaugtrakt bereit. Durch die physikalisch basierte Simu-

# Fazit

Die neuen Möglichkeiten der Ventilverstellung erfordern auch für den HIL-Test neue Verfahren und Modelle. Mit den physikalisch basierten Motormodellen konnte das Steuergeräteprojekt schon in einer sehr frühen Entwicklungsphase am HIL-Simulator getestet werden, ohne dass die neuen Funktionalitäten im Seriensteuergerät implementiert waren. Stattdessen wurde ein Bypasssystem in Kombination mit einem Seriensteuergerät verwendet. Durch die zylinderinnendruckbasierten Motormodelle konnten neben dem reinen Funktionstest auch Vorapplikationsaufgaben des neuen Reglerkonzeptes am HIL-Prüfstand durchgeführt werden, wodurch Prüfstandsversuche eingespart wurden. Für die nachfolgenden Entwicklungsschritte stellt die Wiederverwendbarkeit der Testszenarien einen großen Vorteil dar, da sie bereits für das Seriensteuergerät mit dem RCP-System implementiert wurden und für die nun folgenden Prototypphasen wiederverwendet werden können.

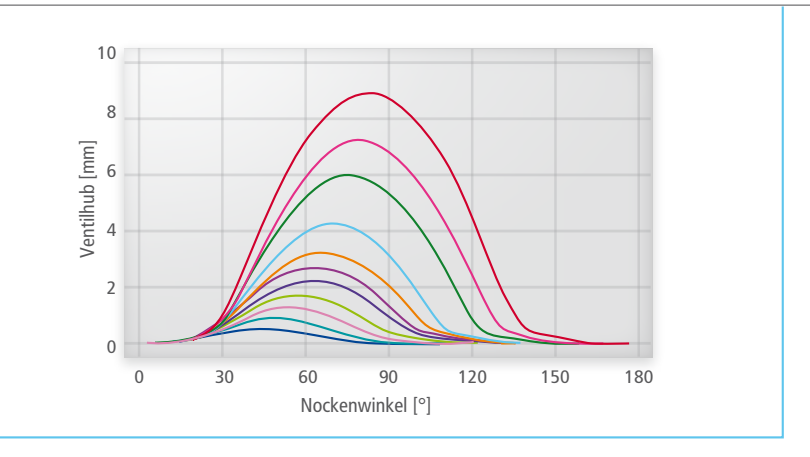

*Abbildung 3: Variable Ventilhübe für CVVL integriert in ASM Gasoline InCylinder.*

lation kann der Massenstrom in Abhängigkeit des geregelten Einlassventilhubes simuliert werden (Abbildung 3).

# **Bewertung des Entwicklungssystems**

Die hier vorgestellte Kombination eines HIL-Simulators, eines Prototyping-Bypasssystems und physikalisch basierter Motormodelle erlaubt die plausible Echtzeitsimulation neuer Motorsteuergerätefunktionen in einer sehr frühen Entwicklungsphase. Die Parametrierung des Motormodells ließ sich anhand von Prüfstandmessdaten relativ schnell umsetzen, so dass modellierte und gemessene Werte eine gute Übereinstimmung aufweisen. Das zylinderinnendruckbasierte Modell berechnet die Druckund Massenstromwerte mit ausreichender Genauigkeit und das Steuergerät kann fehlerfrei betrieben werden. Auch Betriebsbedingungen mit Ventilsteuerzeiten und -hüben, die nicht am Motorprüfstand vermessen wurden, können plausibel simuliert werden.

Die offenen Modelle erlauben es, das Simulationsmodell einfach zu erweitern. Notwendige Parameter und Messgrößen lassen sich leicht in der Echtzeitapplikation finden und visualisieren.

# **Vorteil: Vorapplikation am Simulator**

Über den reinen Funktionstest hinaus können die Parameter des Reglers bereits am HIL-Simulator vorappliziert werden, so dass das RCP-System mit einem sinnvoll vorbedateten Regler am Motorprüfstand in Betrieb

genommen werden kann. Dies bedeutet, dass ein Anteil der notwendigen Versuchszeiten vom teuren Motorprüfstand hin zum vergleichsweise kostengünstigen HIL-Simulator verschoben werden kann. Die Kombination von HIL-Simulation und RCP bei der Reglerentwicklung bietet dem Anwender nicht nur die Flexibilität bei der Kalibration und Strukturierung des Reglers. Vielmehr lassen sich auch die Parameter und die Teilmodelle der Strecke selbst modifizieren, womit Variantenuntersuchungen leicht durchgeführt werden können. Eine Aufgabe, die am Prüfstand zeit- und kostenintensive Umbauarbeiten erfordern würde.

# **Vorteil: Frontloading durch Kombination von RCP und HIL**

Darüber hinaus lassen sich Modelle, Layouts und automatisierte Tests am HIL-Prüfstand dann wiederverwenden, wenn die erweiterte Funktionalität vom RCP-Steuergerät Eingang in das Seriensteuergerät gefunden hat. Dieses neue Steuergerät muss ebenfalls eingehend getestet werden. Dabei können die Entwickler auf das schon bestehende Modell und die Experimentumgebung aus der frühen Entwicklungsphase zurückgreifen. Die neuen physikalisch basierten Modelle erhöhen somit die Durchgängigkeit zwischen dem Entwicklungsprozess am HIL-System und am echten Prüfstand während der Reglerentwicklungsphase, aber auch im nachgelagerten Funktionstest.

*Patrizio Agostinelli Hyundai Motor Europe Technical Center GmbH, Deutschland*

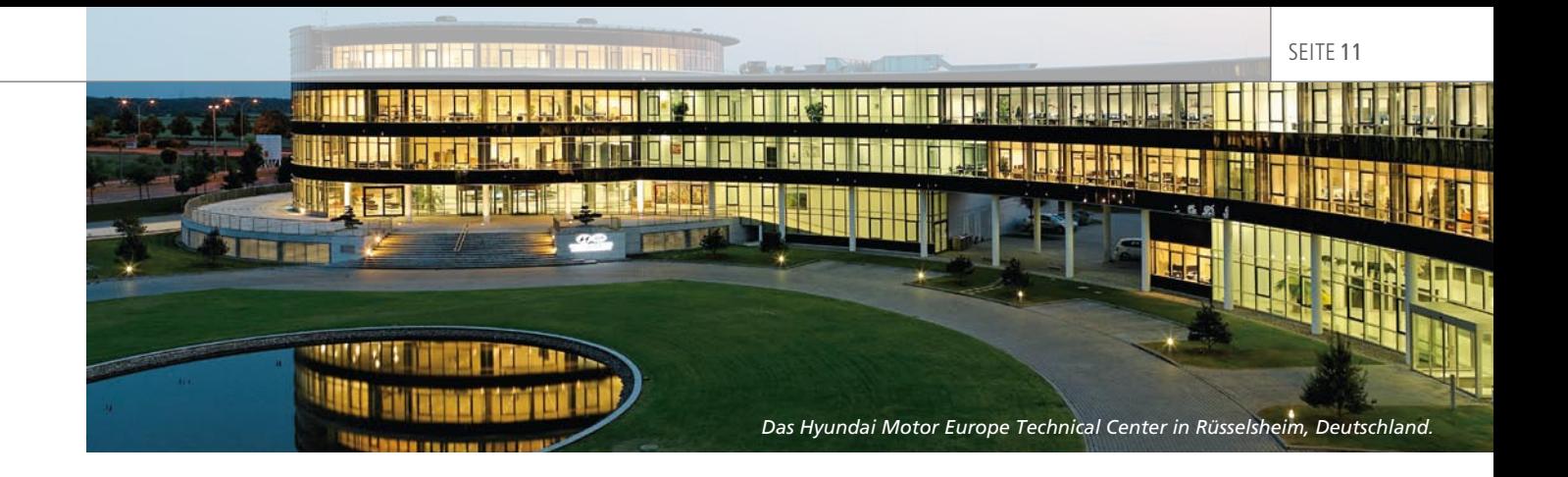

# Technologie-Hintergrund

Übersicht der im CVVL-Motorprüfstand verwendeten Technologien und Entwicklungsmethoden.

#### **Zukünftige Ottomotorkonzepte**

Verbrennungsmotoren werden mit einem Gemisch aus Kraftstoff und Luft betrieben. Die Motorentechniker beschreiben dieses Mischungsverhältnis mit zwei Kenngrößen. Das Verhältnis zwischen Luft und Kraftstoff, das benötigt wird, um genau die eingespritzte Kraftstoffmenge verbrennen zu können, wird als stöchiometrisches Luftverhältnis bezeichnet. Im Ottomotor beträgt es ca. 14,6. Es werden also 14,6 kg Luft benötigt, um 1 kg Kraftstoff verbrennen zu können. Die zweite wichtige Kenngröße ist der Lambda-Wert. Er beschreibt, wie weit sich das aktuell angesaugte Gemisch vom stöchiometrischen Gemisch entfernt hat. Beim gemischansaugenden Ottomotor wird die Leistung über die angesaugte Gemischmenge geregelt. Der Kraftstoff wird dabei immer passend zur vorhandenen Frischluftmenge vor den Zylindern eingespritzt und dort vermischt. Dieses Kraftstoff-Luft-Gemisch ist meistens stöchiometrisch, d.h., es ist immer genau so viel Luft vorhanden, wie zur Verbrennung des Kraftstoffes notwendig ist. Es gibt also im gemischansaugenden Ottomotor keine direkte Möglichkeit, die Leistung über die eingespritzte Kraftstoffmenge zu regeln, da immer ein Lambda-Wert um eins eingeregelt

wird. Vielmehr muss die Frischluftmenge geregelt werden, um davon ausgehend eine bestimmte Menge Kraftstoff einspritzen zu können.

Klassisch wird diese Füllungsregelung über eine Drosselklappe realisiert. Diese reduziert die durchströmte Querschnittsfläche im Ansaugsystem des Motors und steuert so den Luftdruck vor den Einlassventilen. Passend zu diesem Luftdruck wird nun vor den Einlassventilen der Kraftstoff eingespritzt und bildet dann das Kraftstoff-Luft-Gemisch. Öffnen sich nun die Einlassventile, so wird dieses Gemisch mit dem aktuell eingestellten Luftdruck in den Zylinder gesaugt. Je geringer der Luftdruck durch die Drosselklappe eingestellt wird, desto weniger Gemischmasse befindet sich nach dem Verschluss des Einlassventils im Zylinder. Das Gemischvolumen hingegen bleibt näherungsweise konstant. Das bedeutet, dass indirekt auch die angesaugte Kraftstoffmasse geringer wird, da sie in einem konstanten Verhältnis zur Luftmasse steht. Somit wird über die Einstellung des Ansaugrohrdrucks eine Leistungsregelung realisiert. Der Nachteil des Verfahrens besteht darin, dass die notwendige Arbeit zum Ansaugen des Gemisches umso größer wird, je geringer der Luftdruck vor den

Ventilen ist. Diese sogenannte Ladungswechselarbeit muss von den Zylindern aufgebracht werden, in denen die Verbrennung stattfindet, und reduziert somit die verfügbare Leistung an der Kurbelwelle.

Mit variablen Ventiltrieben, d.h. mit variabler Öffnungszeit und/oder variablem Ventilhub, kann die Gemischmenge im Ottomotor im gesamten Last-/Drehzahlkennfeld drosselfrei eingestellt werden. Die Ladungswechselarbeit und damit der Kraftstoffverbrauch kann reduziert werden, weil das Gemisch im gesamten Last-/Drehzahlbereich zu Umgebungsbedingungen eingesaugt werden kann (Abbildung 4). Weiterhin kann die interne Abgasrückführung und damit der Restgasanteil im Zylinder durch die Variation der Spreizung des Einlassund Auslassventils gesteuert werden. Durch die Entdrosselung und die verbesserte Gemischaufbereitung wird der Wirkungsgrad des Ottomotors verbessert und der Kraftstoffverbrauch gesenkt.

#### **HIL-Testen**

Hardware-in-the-Loop (HIL)-Simulatoren ermöglichen reproduzierbare und automatisierbare Funktionstests elektronischer Steuergeräte am virtuellen Motor. Die Aktorsignale des Steuergerätes werden von

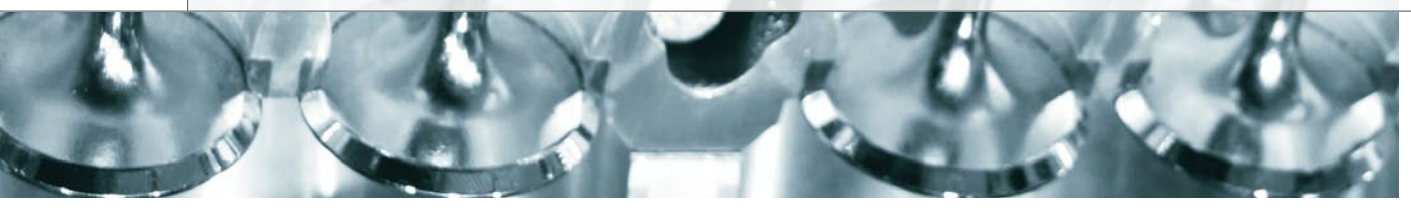

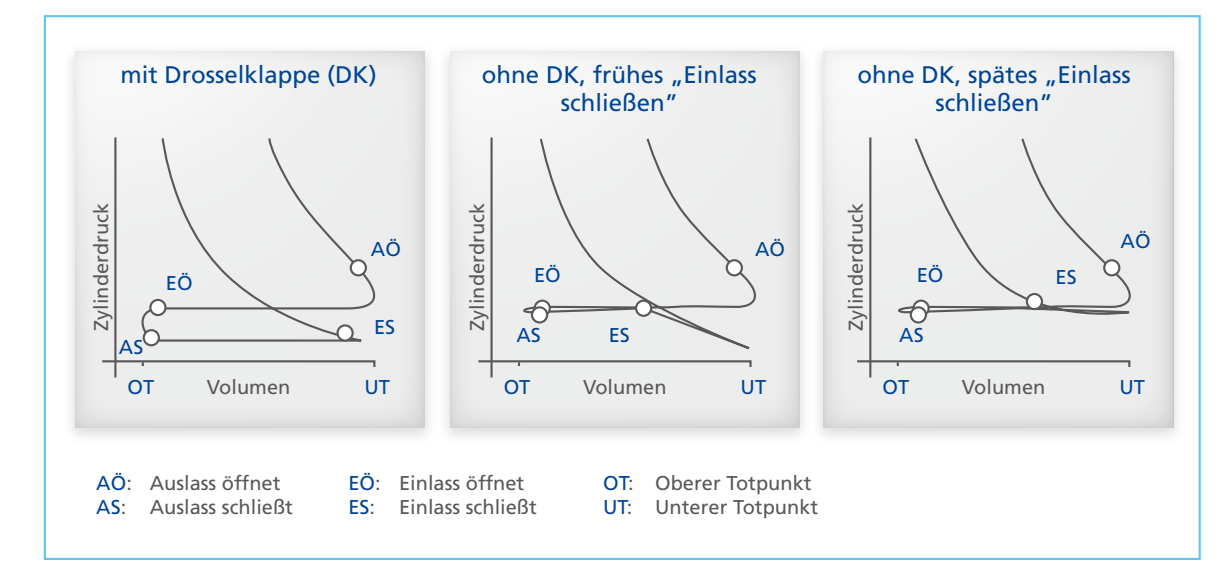

*Abbildung 4: Ladungswechselarbeit für Ottomotoren mit Drosselklappe (Bild links) und mit variablem Ventilhub (Bild Mitte und rechts).* 

I/O-Karten eingelesen und einem Echtzeitmotormodell zur Verfügung gestellt. Dieses berechnet aufgrund der vorliegenden Informationen das Motorverhalten und generiert plausible Sensorwerte, die als elektrisches Signal wieder an das Steuergerät ausgegeben werden. Somit kann ein geschlossener Regelkreis am simulierten Motor getestet werden.

#### **Motor-Simulationsmodelle**

Stand der Technik für die Echtzeitmotorsimulation sind sogenannte Mittelwertmodelle. Das bedeutet, alle Motorbetriebsdaten werden über ein Arbeitsspiel gemittelt, also für zwei Kurbelwellenumdrehungen des Motors, und simuliert. Für die Mehrzahl der HIL-Prüfstände ist diese Modellgüte ausreichend. Sie stellt einen vernünftigen Kompromiss zwischen Simulationsgenauigkeit, Rechenzeitbedarf und Bedatungsaufwand dar. Zukünftige Motorenkonzepte lassen jedoch auch die Anforderungen an die echtzeitfähigen Simulationsmodelle steigen. Dieselmotoren mit Zylinderinnendruckvermessung sowie

Ottomotoren mit variablen Ventilsteuerzeiten und Ventilhüben erfordern neue, echtzeitfähige Modelle, die den Motorprozess weit genauer beschreiben als die bisherigen Mittelwertmodelle. Diese sogenannten Zylinderinnendruckmodelle ermöglichen z.B. die Berechnung der Zylinderfüllung durch die Simulation der Strömungen über das Ein- und Auslassventil. Es wird dabei nicht auf Kennfelder der Zylinderfüllung zurückgegriffen, sondern abhängig von den Öffnungs- und Verschlusszeiten der Ventile und des aktuellen Ventilhubes der Massenstrom zwischen Luftsystem und Zylinder berechnet, so dass sich die Gemischmenge im Zylinder ganz automatisch durch die Simulation ergibt. Somit können auch Änderungen der Ventilhübe und der Ventilsteuerzeiten in der Simulation berücksichtigt werden.

Abbildung 5 zeigt den prinzipiellen Simulationsansatz, der auf dem ersten Hauptsatz der Thermodynamik, Masssenbilanzen für Frischluft, Kraftstoff und Abgas sowie

dem idealen Gasgesetz basiert. Die Zustände im Zylinder werden in Abhängigkeit der Verbrennung, der Kolbenarbeit, den Wandwärmeverlusten und den Enthalpieströmen über das Ein- und Auslassventil berechnet. Somit lassen sich Werte wie Druck, Temperatur und Massen als zeitabhängige Verläufe mit einer Schrittweite von derzeit 100 µs darstellen.

#### **Rapid Control Prototyping**

Rapid Control Prototyping (RCP) ist eine bewährte Technologie, um neue Regelalgorithmen an der realen Strecke implementieren und testen zu können. Mittels automatischer Code-Generierung kann ein in Simulink entwickelter Regelalgorithmus direkt auf eine leistungsfähige Prototyping-Hardware heruntergeladen werden. Über die bereits im Simulink-Modell definierten I/O-Schnittstellen kann der Algorithmus nun direkt mit der Strecke verbunden werden. Im Steuergeräteentwicklungsprozess wird dabei zwischen dem Fullpassund Bypassbetrieb unterschieden. Bei Fullpass wird ein komplettes

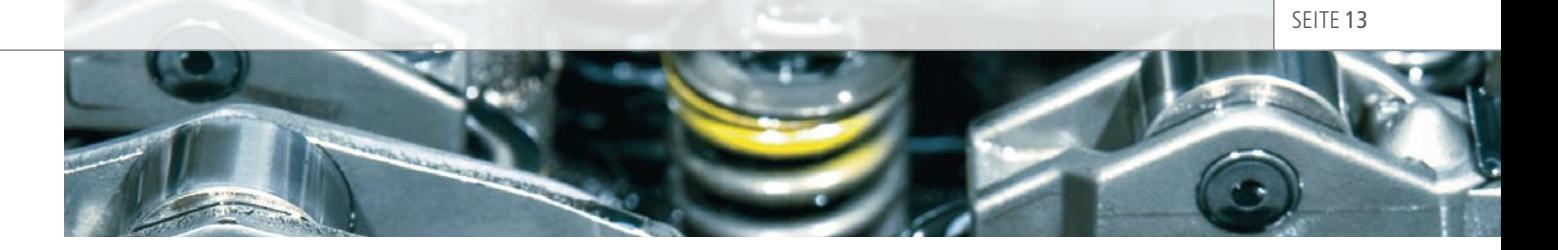

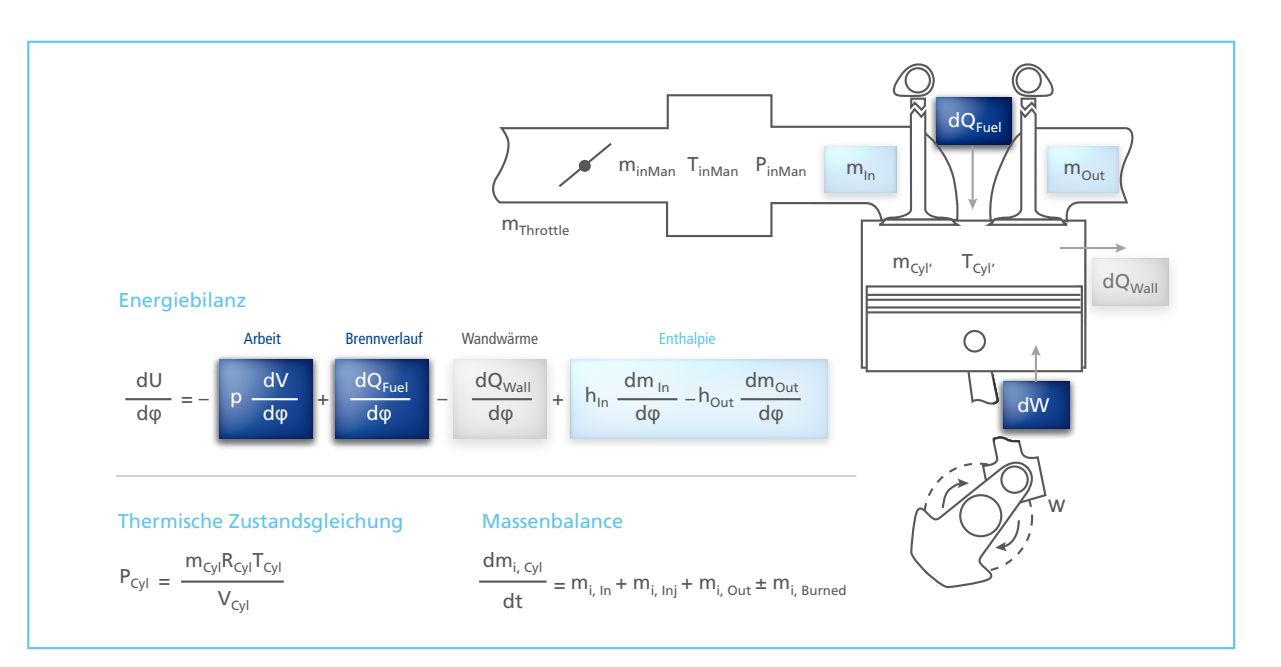

*Abbildung 5: Gleichungen des Zylinderinnendruckmodells.*

Steuergerät auf der Prototyping-Hardware nachgebildet und steuert so z.B. einen Motor. Im Bypassbetrieb dagegen wird ein bestehendes Motorsteuergerät um eine Funktionalität auf der Prototyping-Hard-

ware erweitert (Abbildung 6). D.h., dass beispielsweise die Regelung der Füllung nicht mehr über die Ansteuerung der Drosselklappe realisiert wird. Stattdessen wird die gewünschte Füllung als Sollgröße an den neuen

Regelalgorithmus auf das Prototyp-Steuergerät weitergeleitet. Dieses berechnet dann den dazu notwendigen Ventilhub. Somit kann das bisherige Steuergerät weiterverwendet werden.

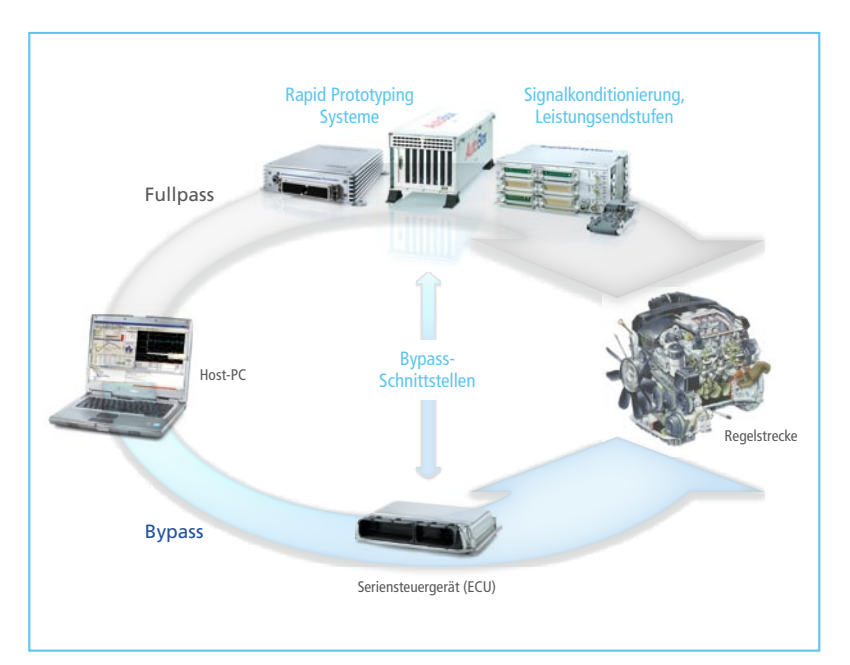

*Abbildung 6: Rapid Control Prototyping im Fullpass- und Bypassbetrieb.*

# Glossar

**CVVL** – Continuous Variable Valve Lift. Ein Verfahren zur Veränderung der Steuerzeiten der Ventilsteuerung von Viertaktmotoren im Betrieb mit dem Ziel der Effizienzsteigerung abhängig vom Lastverhalten.

**DCI GSI** – Bypass-Schnittstelle mit geringer Latenz für die Verbindung von dSPACE-Prototyping-Systemen mit einem Host-PC.

**HCCI** – Homogeneous Charged Compression Ignition. Konzept für einen Motor, bei dem die Verbrennung eines gleichmäßig verteilten Gemisches durch Selbstzündung gleichzeitig im gesamten Brennraum beginnt.

**LVDS** – Low Voltage Differential Signaling, ein Schnittstellen-Standard für Hochgeschwindigkeits-Datenübertragung.